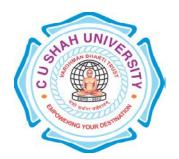

# C. U. Shah University, Wadhwan City

# **Faculty of Computer Science**

# Name of Program: Bachelor of Science in Information Technology

(B.Sc.IT) Semester : V

W.e.f. June-2015

# **Teaching & Evaluation Scheme**

|  | Sr.<br>No | Subject<br>Code | Subject<br>Name                       | Teaching Hours/Week |    |    |       |         | Evaluation Scheme/Semester |     |                    |           |          |    |      |                |
|--|-----------|-----------------|---------------------------------------|---------------------|----|----|-------|---------|----------------------------|-----|--------------------|-----------|----------|----|------|----------------|
|  |           |                 |                                       | Th                  | Tu | Pr | Total | Credits | Theory                     |     |                    | Practical |          | al |      |                |
|  |           |                 |                                       |                     |    |    |       |         | Sessional<br>Exam          |     | University<br>Exam |           | Internal |    | Uni. | Total<br>Marks |
|  |           |                 |                                       |                     |    |    |       |         | Marks                      | Hrs | Marks              | Hrs       | Pr       | TW | Pr   |                |
|  | 1         | 4CS05IAN1       | Mobile Apps Development using Android | 4                   | -  | -  | 4     | 4       | 30                         | 1.5 | 70                 | 3         | -        | -  | -    | 100            |

## **Objective:**

To provide the knowledge about how to make mobile applications for android platform using latest technology.

## **Pre-requisites:**

Android programming is based on Java programming language so student should have basic knowledge of Javaprogramming and little of XML.

## **Course outline:**

| Ch. | Chapter Name                             | Topics                                                                                                    | Lect.<br>Hours |
|-----|------------------------------------------|----------------------------------------------------------------------------------------------------|----------------|
| 1   | Introduction<br>toAndroid                | Introduction to Android Version History Android Architecture The Open Handset Alliance The Android Platform Android SDK Building a sample Android application                                                                                                    | 5              |
| 2   | Android<br>Application<br>Design         | Anatomy of an Android Applications Android Terminologies Application Context, Activities, Services, Intents Receiving & Broadcasting Intents Android Manifest File & Its Common Settings Managing Application Resources In A Hierarchy Working With Different Types Of Resources | 12             |
| 3   | Android User<br>Interface<br>Design      | User Interface Screen Elements Designing User Interfaces With Layouts Drawing & Working With Animation                                                                                                    | 12             |
| 4   | Database<br>Connectivity<br>Using SQLite | Using Android Data & Storage APIs Managing Data Using SQLite Sharing Data Between Applications With Content Providers                                                                                                    | 10             |
| 5   | Location Based<br>Services (LBS)         | Using Global Positioning Services (GPS) Geocoding Locations Mapping Locations Many More with Location Based Services                                                                                                    | 4              |
| 6   | Common Android<br>API                    | Android Networking API<br>Android Web API, Android Telephony API                                                                                                    | 5              |

| 7 | Notifications             | Notifying The User Notifying With The Status Bar Vibrating The Phone Blinking The Lights |    |  |  |  |  |
|---|---------------------------|------------------------------------------------------------------------------------------|----|--|--|--|--|
| 8 | Deployment ofapplications | Publish Android Application                                                              | 2  |  |  |  |  |
|   |                           | Total Lectures                                                                           | 55 |  |  |  |  |

#### **Learning outcome:**

Students are able to develop event driven multiple activities android application.

#### **Books Recommended:**

- (1) Android Wireless Application Development By Lauren Darcey and Shane Conder, Pearson Education, 2nd ed. (2011)
- (2) Professional Android 2 Application Development Reto Meier, Wiley India Pvt Ltd (2011)

#### **Reference Books:**

- (1) Beginning Android Mark L Murphy, Wiley India Pvt Ltd
- (2) Using SQLite By Jay A. Kreibich, Publisher: O'Reilly Media
- (3) Mobile Computing using Android and iPhone [ISBN: 978 93 81786 93 2] by Bharat & Company

#### **Program List:**

- 1. Write an android program to display "HELLO WORD" when activity is running.
- 2. Write an android program to open another activity from current activity using button.
- 3. Write an android program to perform all arithmetic operations using button and answers print using toast message.
- 4. Write an android program to enter three subject marks and calculate the total and percentage.
- 5. Write an android program to enter one number and check the no is odd or even.
- 6. Write an android program to check the enter number is Armstrong or not.
- 7. Write an android program to enter username and click on the button open another activity and print welcome message with username.
- 8. Write an android program to create counter (When user clicks on ADD button then no is incremented by 1 and when clicks on SUB then no is decremented by 1).
- 9. Write an android program of toggle button.
- 10. Write an android program of checkbox.
- 11. Write an android program of radiobutton (when RadioButton is checked then messageis given using toast).
- 12. Write an android program of spinner.
- 13. Write an android program of login activity. When username and password both are same than a new activity is open and give message to the user otherwise application must be exited.
- 14. Write an android program to color demo (when user click on red button new activity is opened and backcolor of that activity is red and when user clicks on green button then new activity is opened and backcolor of that activity is green).
- 15. Write an android program to create notification.
- 16. Write an android program of create txt file in internal storage.
- 17. Write an android program of create txt file in external storage.
- 18. Write an android program of write and read data from the txt file.
- 19. Write an android program to create database and save the data and load the data form the file.
- 20. Write an android program to create new user app. The details of users is saved in database.